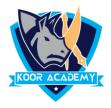

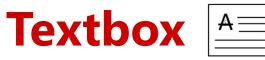

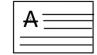

- A text box is an object that you can add to your Word document to emphasize or set off your text.
- To add a text box, click Insert -> Text Box. A panel opens that displays a selection of text box types for you to choose from.
- □ You can Modify that content and also the text box Styles

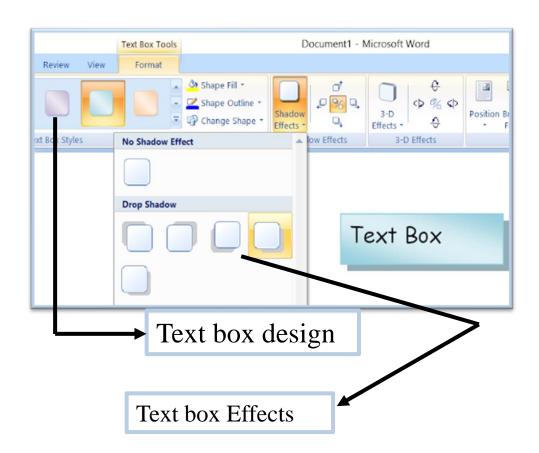

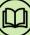